## **PADS Professional 教育訓練課程簡介**

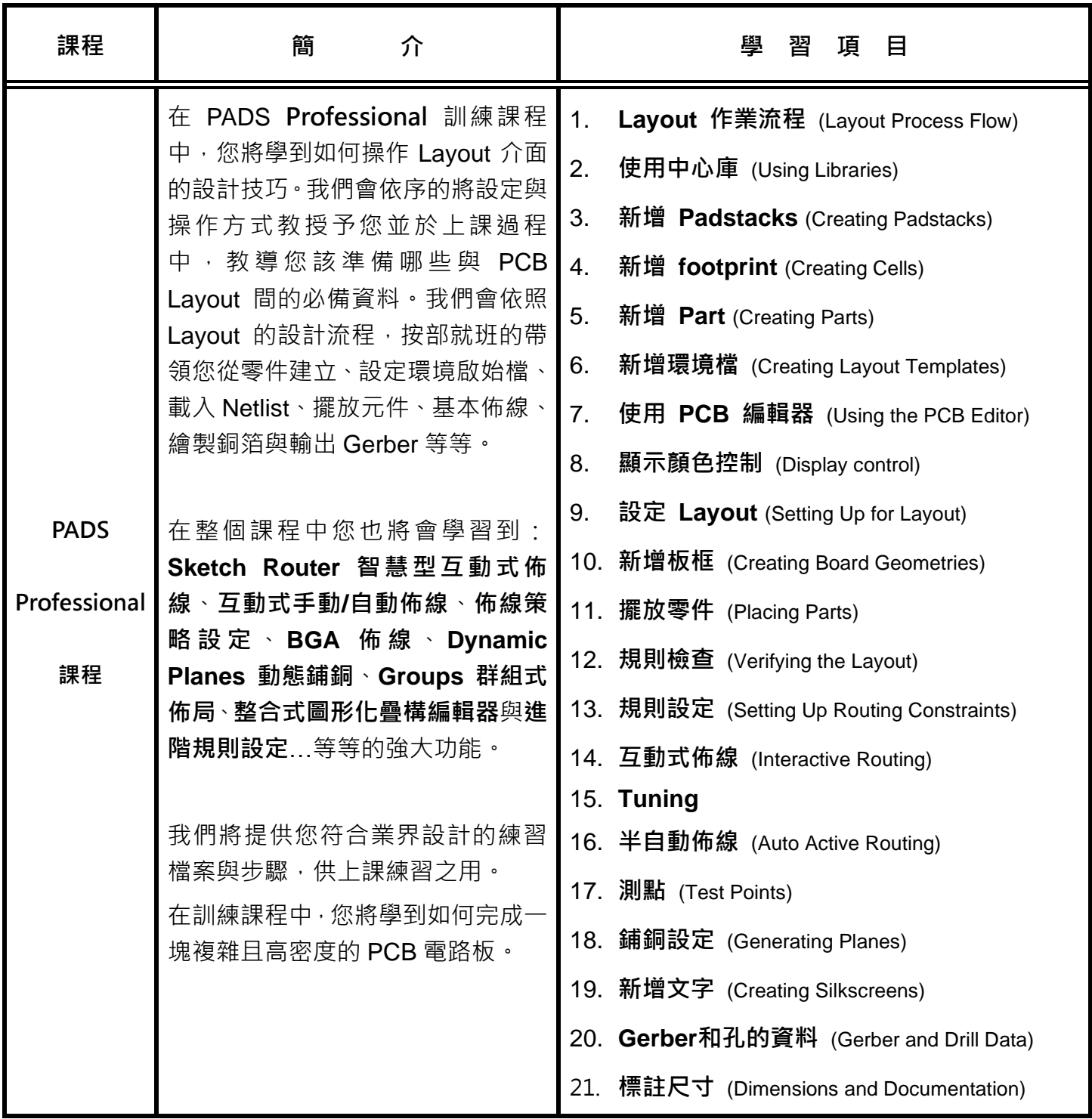

若有任何課程上問題,請聯繫課程聯絡人,謝謝!! 課 程 聯 絡 人:張亦佳 Linda Chang 聯 絡 電 話:(02)2972-1030\*380 E-mail: [linda@mostec.com.tw](mailto:linda@mostec.com.tw)